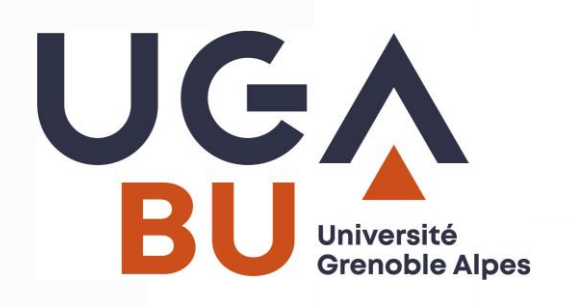

#### **Module Doctorants A3 : Apprécier les revues scientifiques STM**

**Mathilde DEGIEUX Bruno JUPILE**

15/03/2024

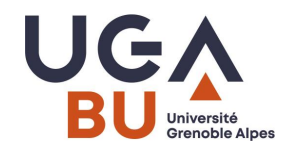

# **Objectifs**

- Connaître les règles éditoriales au moment de l'écriture de son article
- Savoir choisir la revue dans laquelle publier dans le contexte mondial actuel
- Connaître les critères d'évaluation des articles et des chercheurs
- Comprendre les enjeux de l'open access face au modèle traditionnel

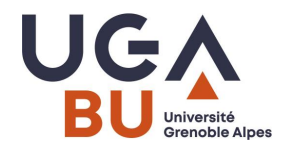

# **Brise glace**

Pour faire un peu connaissance :

- Tour de table / école doctorale
- Quelle est votre discipline de recherche?
- Avez-vous déjà publié ?
- Connaissez-vous les journaux de référence dans votre domaine de recherche ?
- $\blacksquare$  etc.

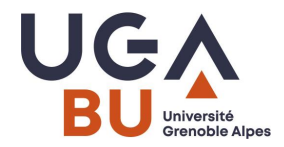

#### **Plan**

#### >> De l'écriture de l'article à sa publication puis son évaluation

#### >>Du modèle traditionnel aux enjeux actuels de l'open access

#### **Les types d'articles**

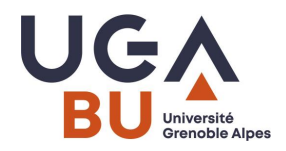

- Article classique : rend compte d'une démarche expérimentale (structure IMRAD).
- L'article de synthèse ou review : fait un état des connaissances à travers une synthèse bibliographiques – Etat de l'art
- Revue systématique / Systematic review : répond à une question en analysant plusieurs données et résultats de recherche
- Meta-analyse / meta-analysis : exploitent les données de nombreuses publications pour en tirer des conclusions globales / démarche statistique

Autres types de documents *(typologie web of science)* :

- Meeting abstract
- Proceedings papers
- Editorial materials

https://coop-ist.cirad.fr/rediger/connaitre-les-types-d-articles-scientifiques/1 une-grande-diversite-de-types-d-articles

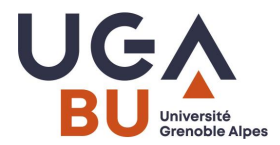

#### **Je dois identifier / produire un article > Critères de forme**

 $IMRAD :$ 

**I**ntroduction **M**atériel et méthodes **R**ésultats **A**nd **D**iscussion

- ➢ Guide : *<https://formadoct.doctorat-bretagneloire.fr/c.php?g=491606&p=3361960>*
- ➢ [Recommandations en matière de publication scientifique](http://fr.slideshare.net/URFISTParis/recomm-publi) <http://fr.slideshare.net/URFISTParis/recomm-publi>
- Prendre connaissance des règles rédactionnelles de la revue
	- ➢ Exemple sur BMC : <https://www.biomedcentral.com/getpublished/writing-resources>
- Eléments obligatoirement présents: bibliographie, résumé, mots-clés
- Normes bibliographiques à respecter : selon la discipline et les consignes éditoriales

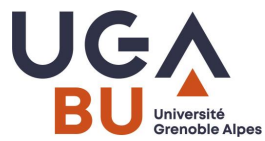

#### **Les grandes parties d'un article scientifique**

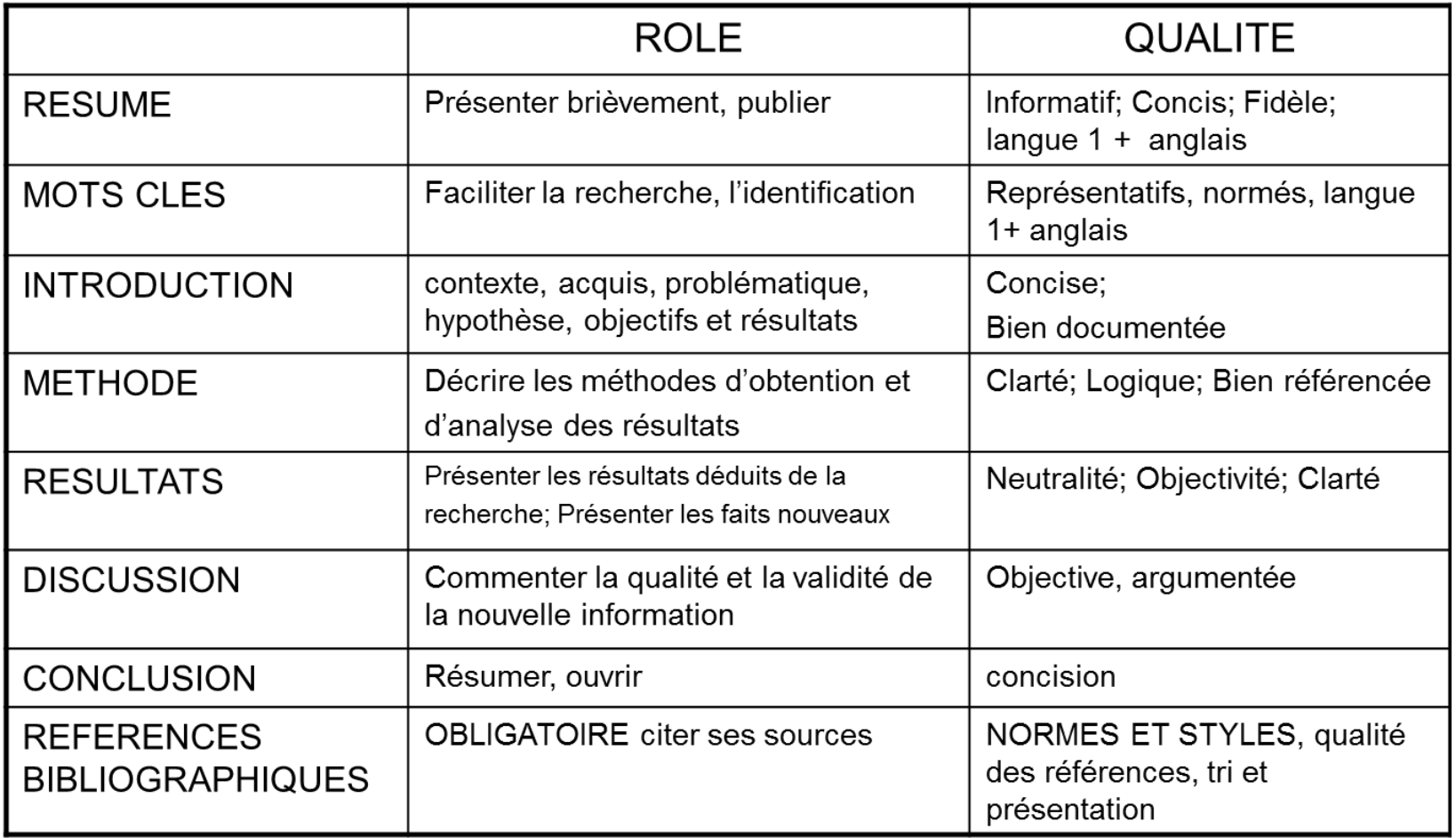

Figure 7: The growth of active, peer reviewed learned journals since 1665 (Mabe 2003)

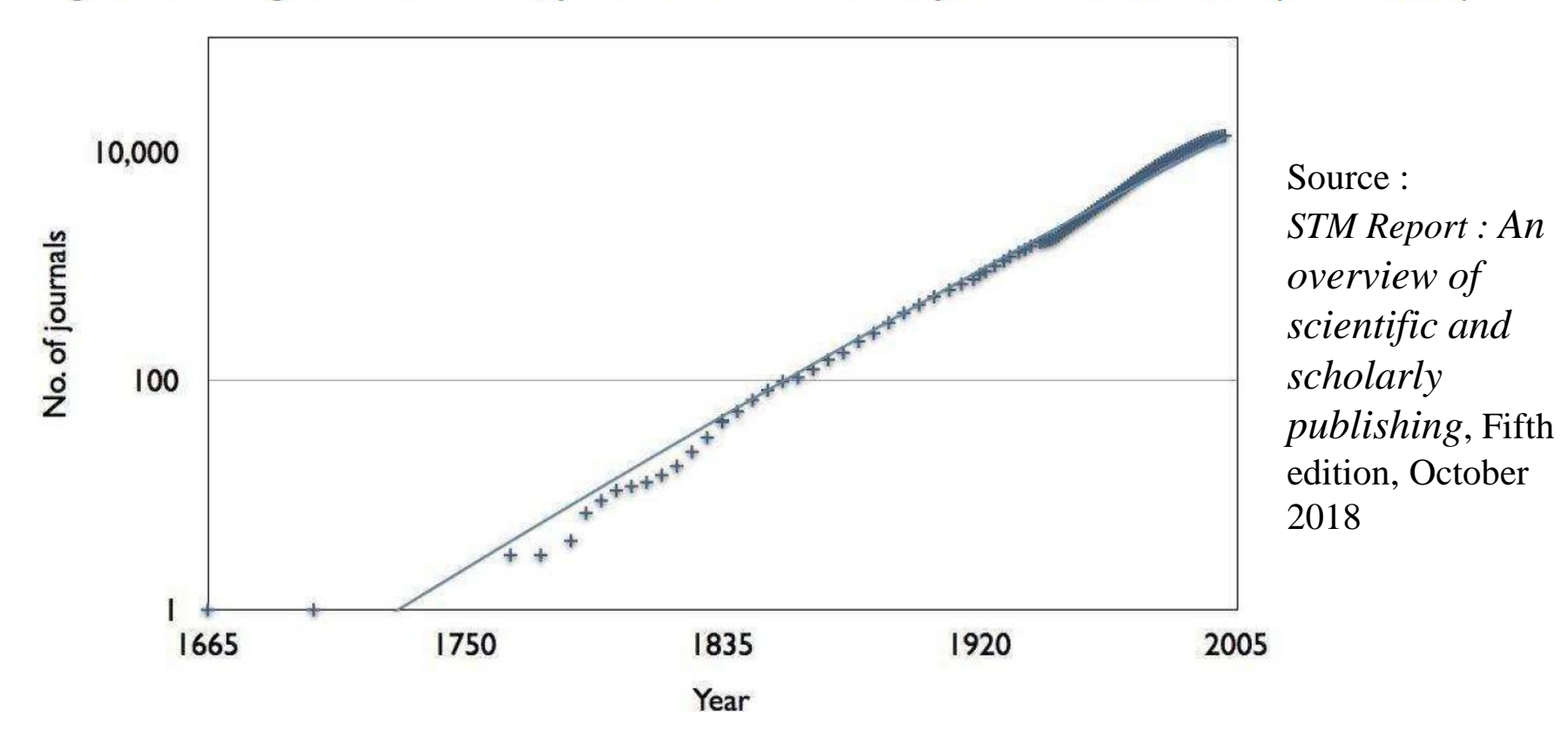

S&E publications, by selected region, country, or economy and rest of world: 2003-22

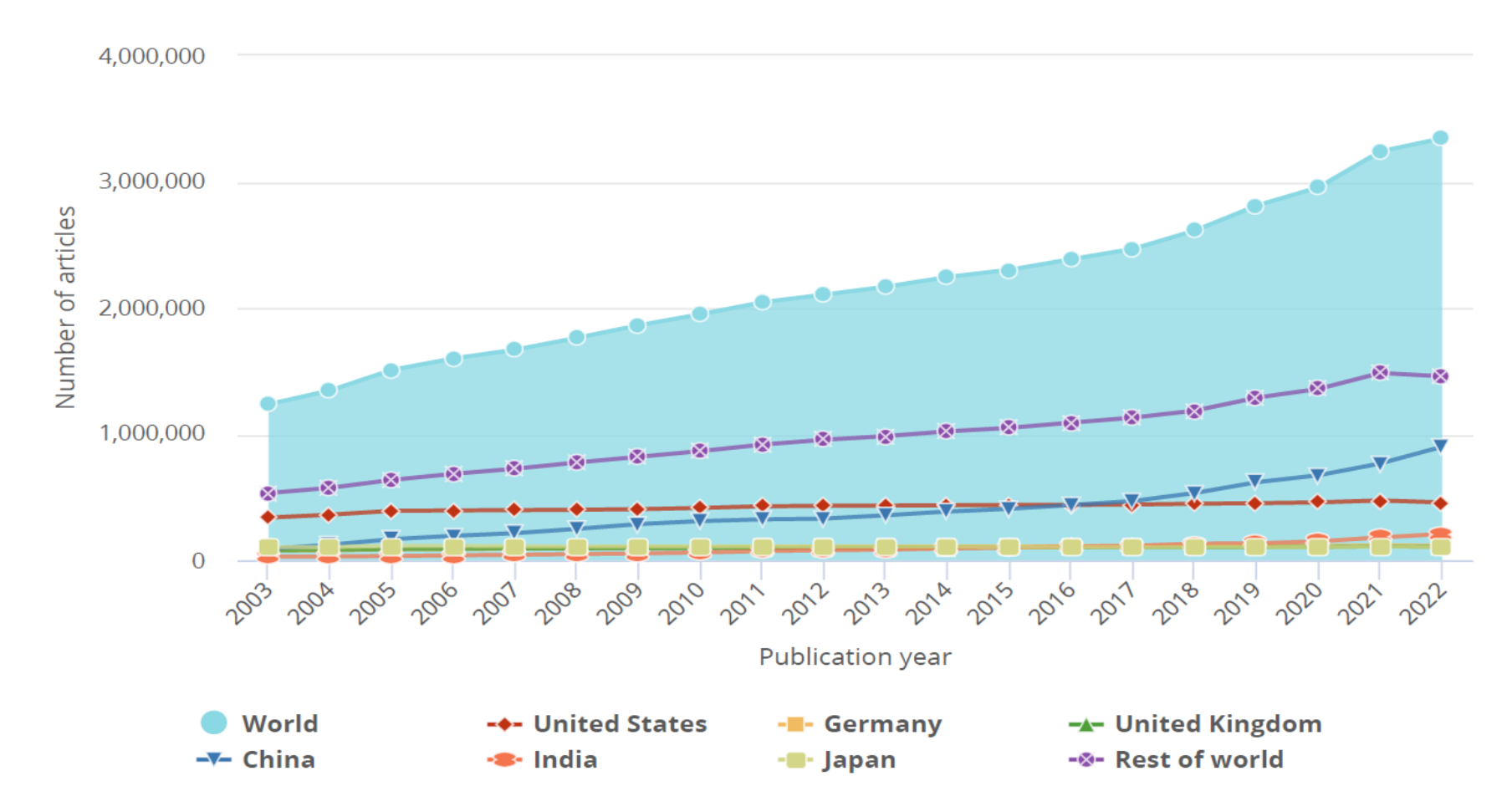

National Center for Science and Engineering Statistics; Science-Metrix; Elsevier, Scopus abstract and citation database, accessed April 2023. *Science and Engineering Indicators*.

S&E publications in the top 1% most-cited journal articles as a share of all S&E journal articles, by selected region, country, or economy: 2006-20

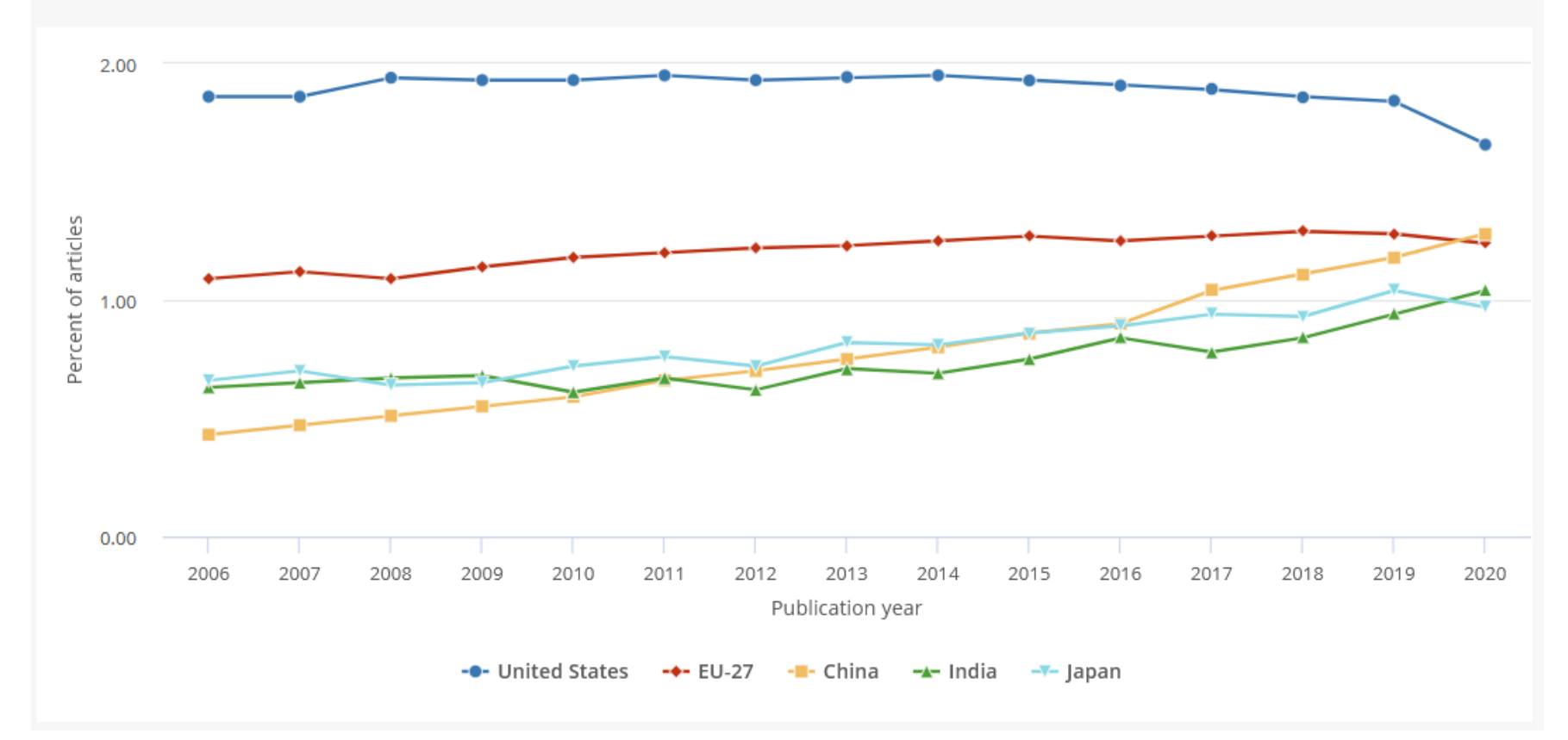

National Center for Science and Engineering Statistics; Science-Metrix; Elsevier, Scopus abstract and citation database, accessed April 2023. *Science and Engineering Indicators*.

Distribution of national S&E research portfolios across scientific fields, by selected region, country, or economy: 2022

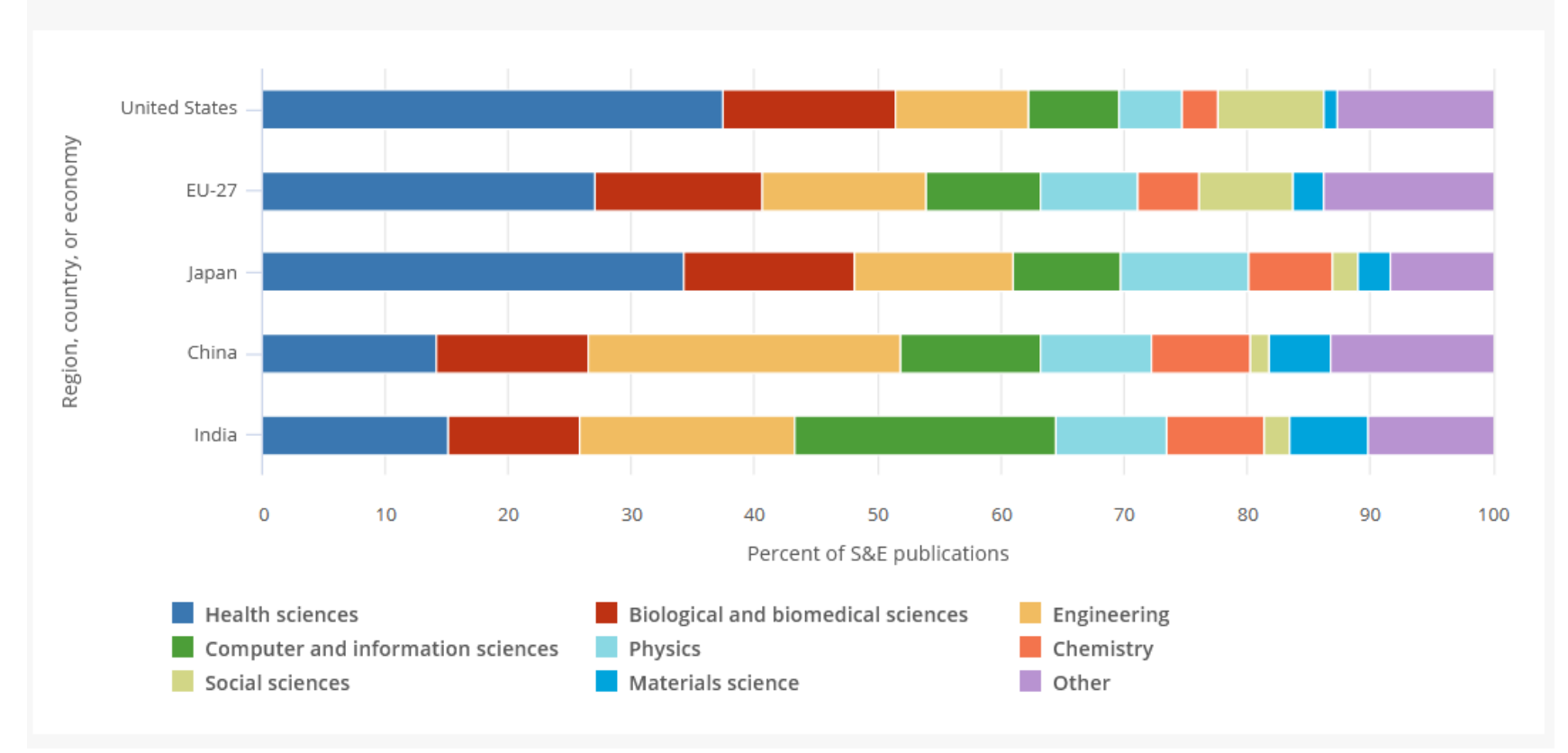

National Center for Science and Engineering Statistics; Science-Metrix; Elsevier, Scopus abstract and citation database, accessed April 2023. *Science and Engineering Indicators*.

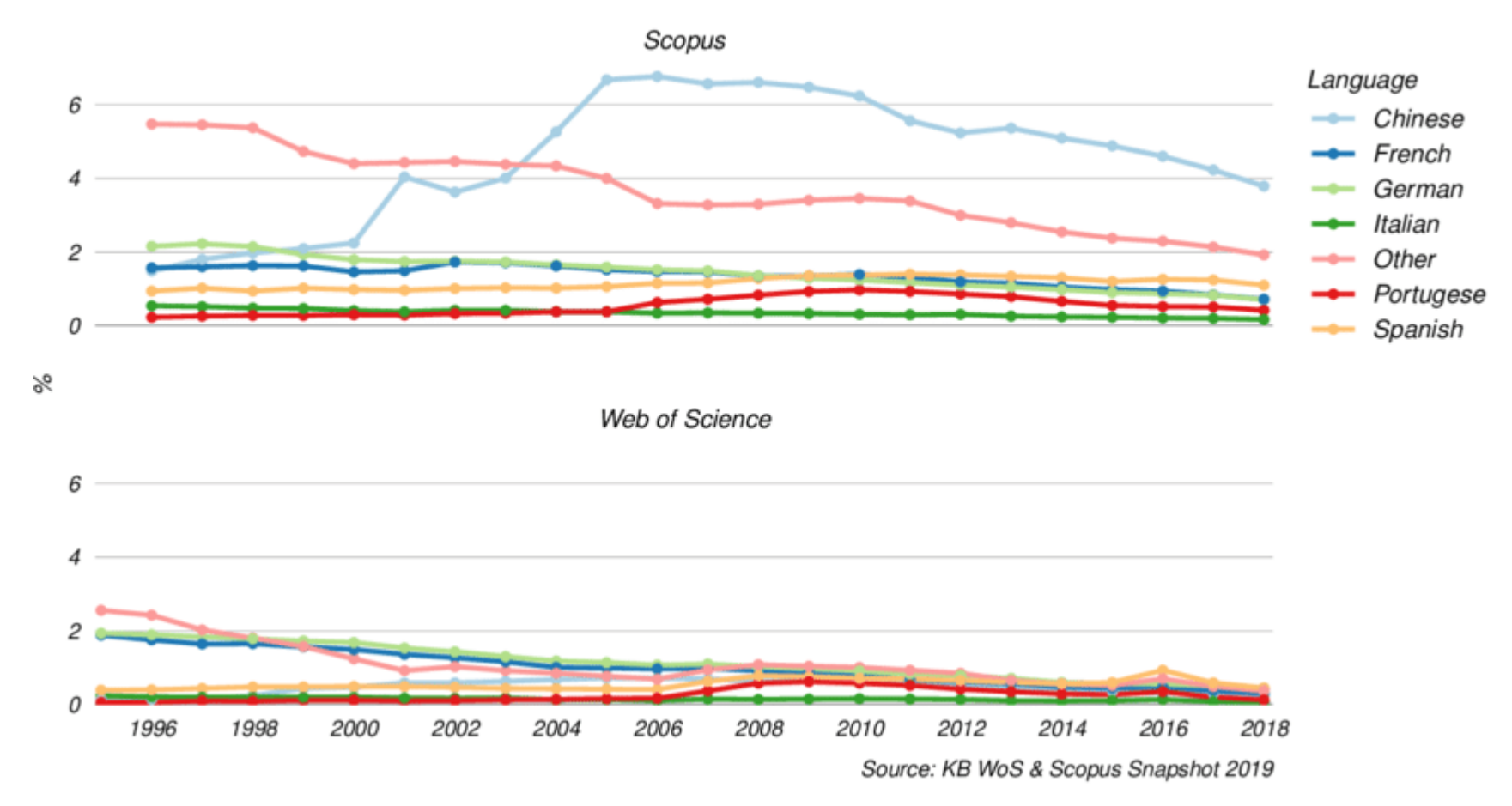

The percentage of publications written in languages other than English over time.

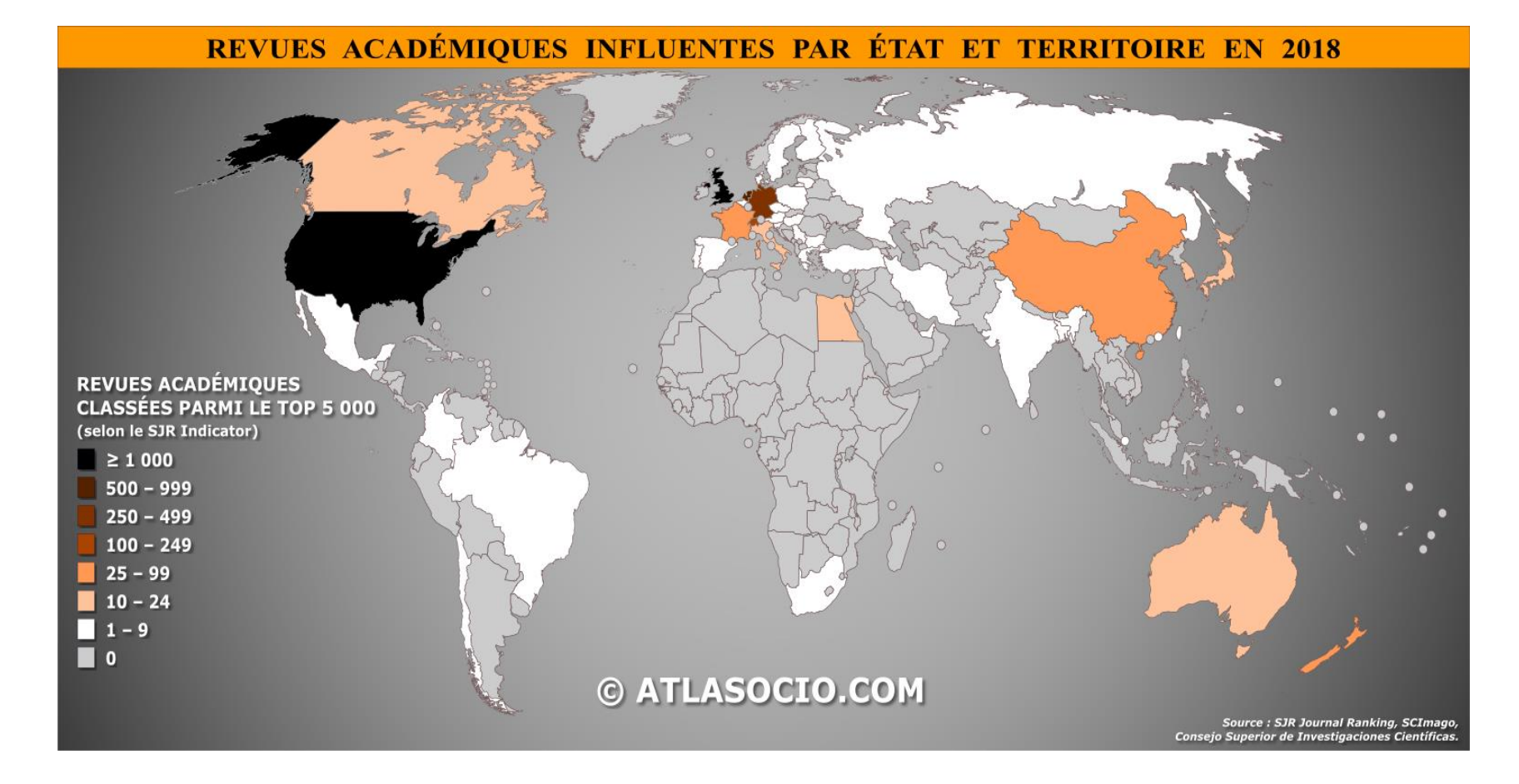

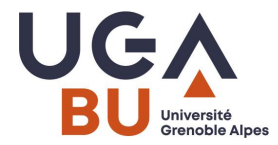

#### **La chaîne de publication : > un secteur économique puissant**

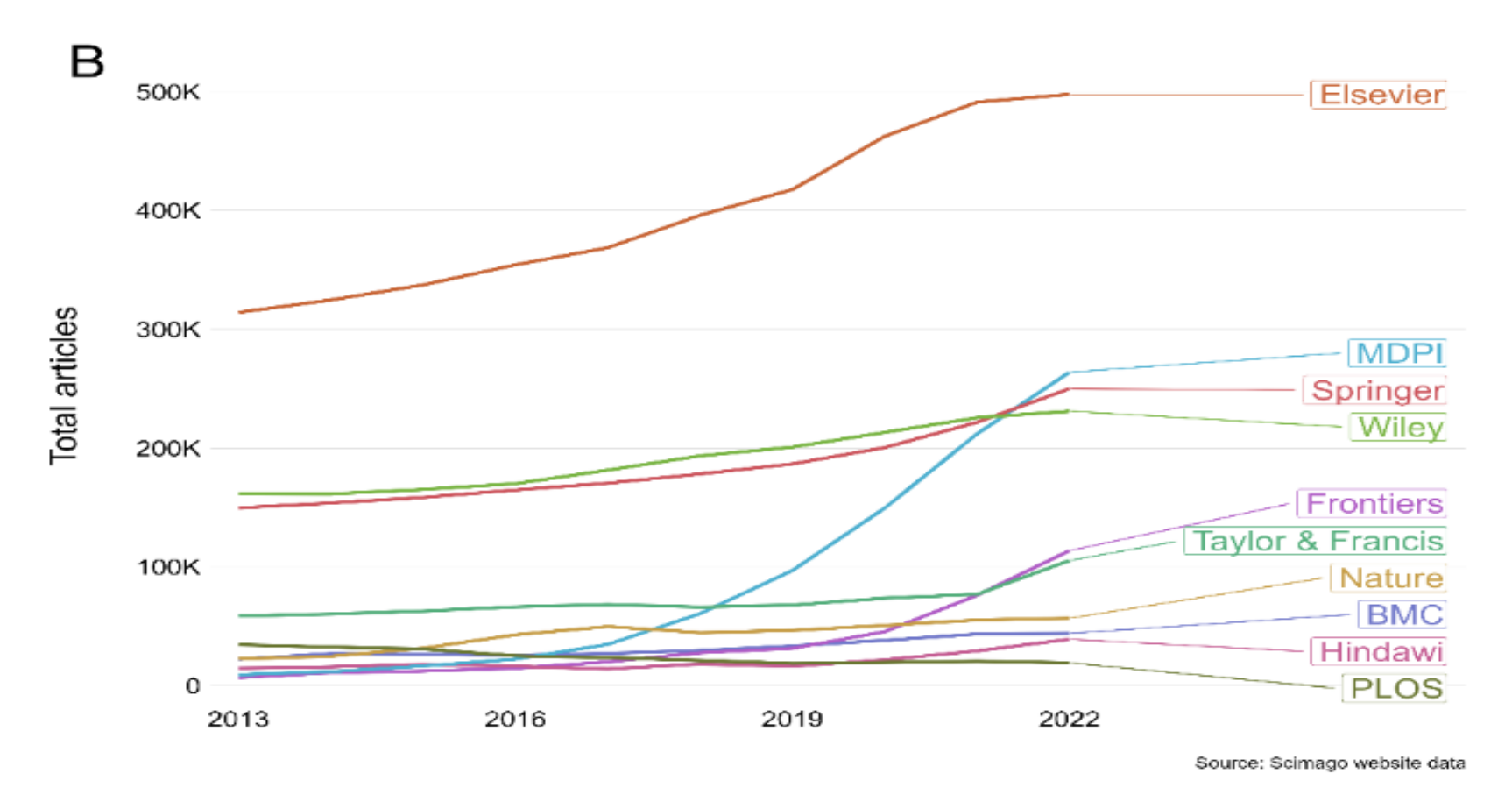

The strain on scientific publishing [Submitted on 27 Sep 2023]. <https://doi.org/10.48550/arXiv.2309.15884>

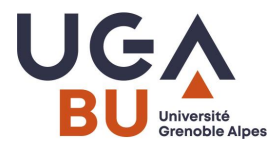

### **La chaîne de publication : > un secteur économique puissant**

#### ■ structuré autour de grandes multinationales

*Source : EPRIST – chiffres 2015*

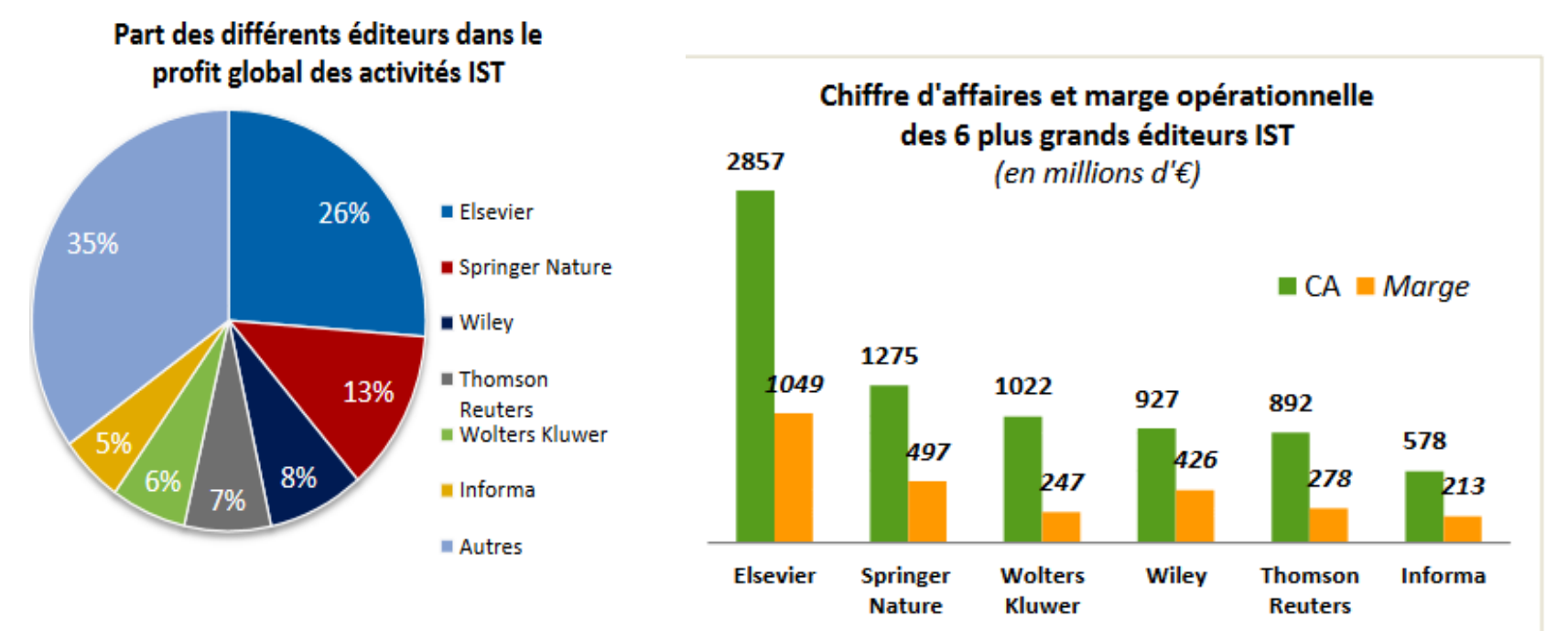

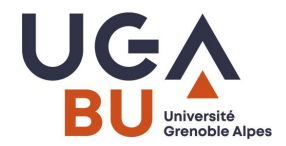

# **Recueil de pratiques**

■ Quels sont vos points de repères actuels pour connaître et évaluer une revue ?

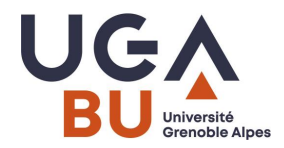

# **Quiz 1**

- Qu'est ce qu'une revue systématique « systematic review » ?
- Qu'est ce que la structure IMRAD ?
- Citez trois des plus gros éditeur

## **Les types de revues : les revues généralistes**

Elle sélectionnent des articles pouvant intéresser tous les chercheurs d'une discipline scientifique, voire toute la communauté scientifique.

Exemples :

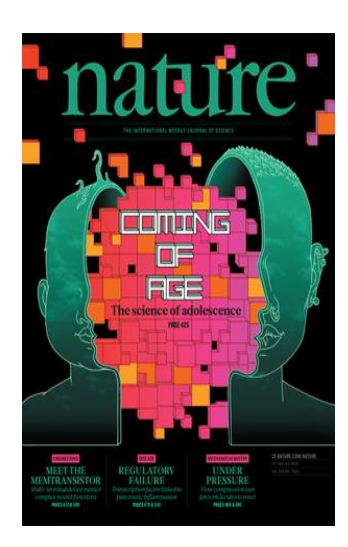

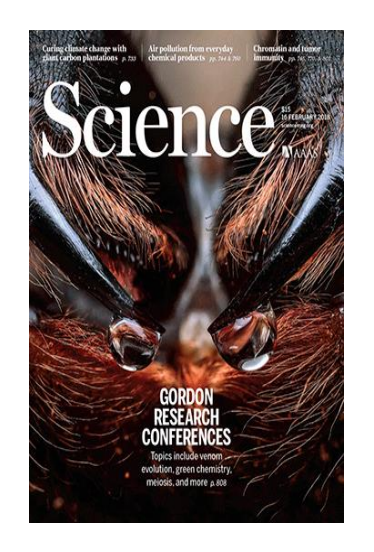

#### Modèle classique : Modèle Open access (Gold ):

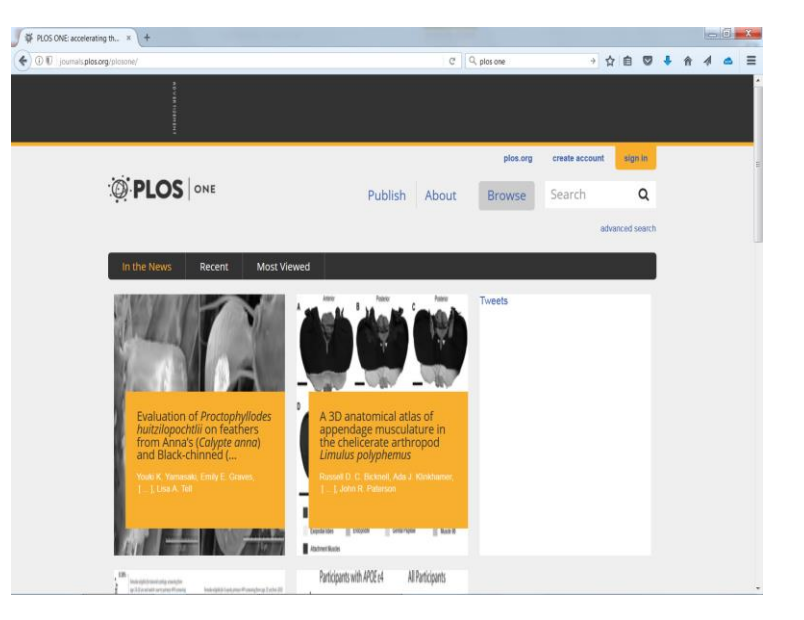

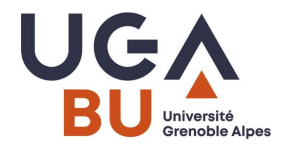

#### **Les types de revues : Les revues disciplinaires**

Elle sélectionnent des articles pouvant intéresser les chercheurs d'une discipline scientifique.

Exemples :

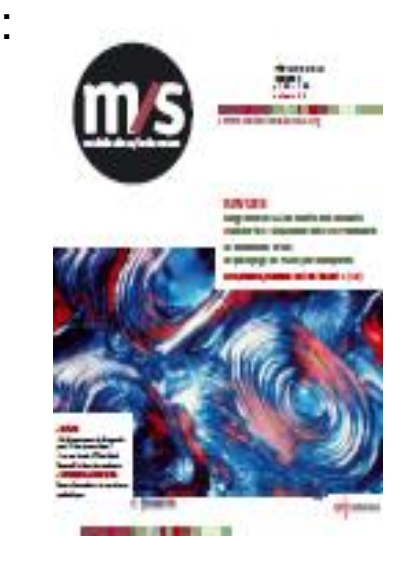

Modèle classique : Modèle hybride (classique ou Gold, au choix de l'auteur)

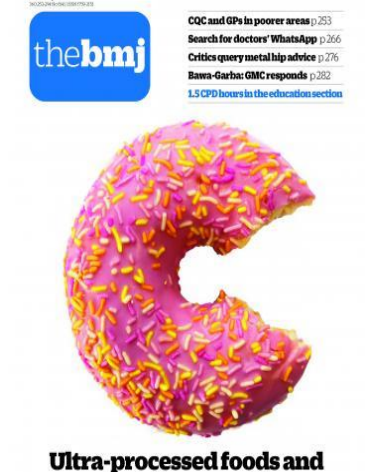

cancer risk: new evidence

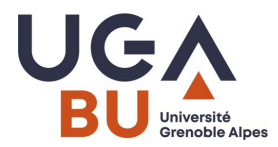

#### **Les types de revues : Les revues spécialisées**

Elles sélectionnent des articles intéressant les chercheurs d'un domaine scientifique spécifique.

Exemples : Modèle hybride (classique ou Gold, au choix de l'auteur) :

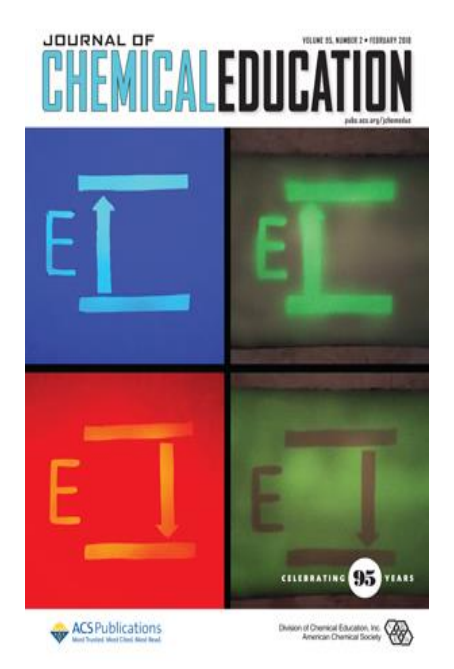

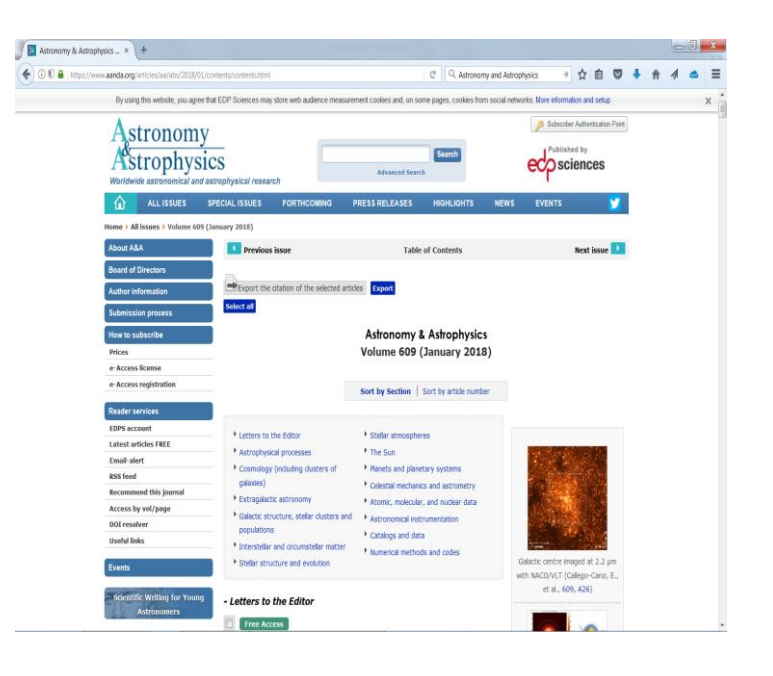

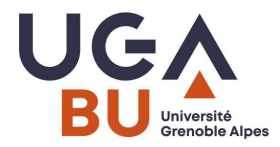

#### **Les types de revues : Les revues techniques et professionelles**

Elles ciblent un public d'ingénieurs ou de professionnels d'un secteur industriel, médical…

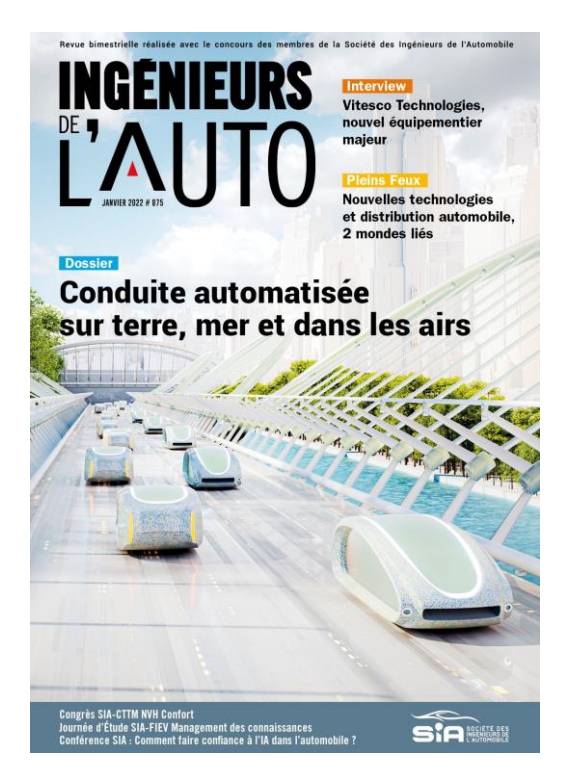

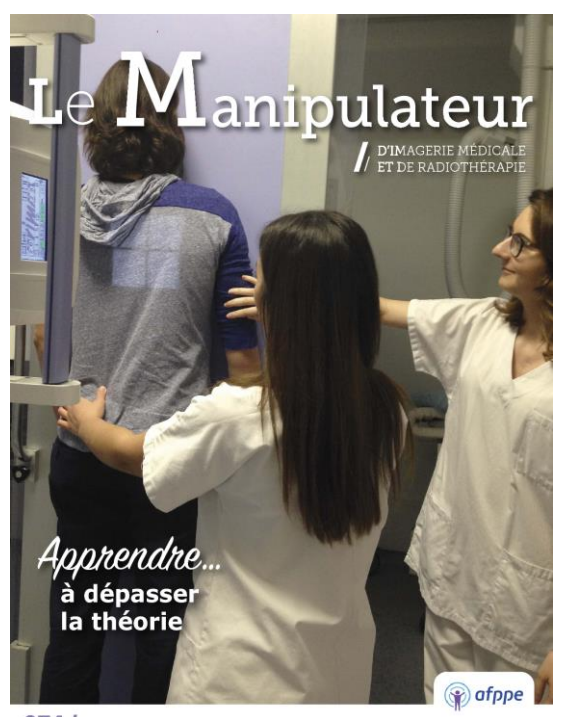

274 / AVRIL 2018 Revue de l'Association française du personnel paramédical d'électroradiologie

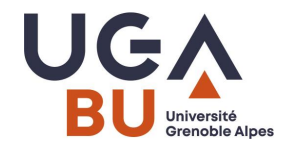

#### **Choisir sa revue pour publier** :

- La bibliométrie: une discipline scientifique, qui permet d'analyser l'activité de recherche
- Un ensemble d'outils qui permettent de quantifier et qualifier la portée des recherches (dans un domaine, une université, par un labo, de la production d'un chercheur en particulier)
- Des bases de données bibliographiques : Web Of Science / **SCOPUS**

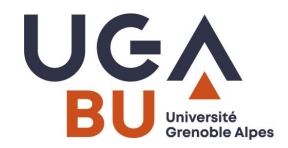

#### **Choisir sa revue pour publier** :

- Des indicateurs : l'Impact Factor (JCR) et les indicateurs d'impact d'une revue
- L'Impact factor est égal au Nombre de citations l'année N d'articles des années N-1 et N-2 / Nombre d'articles parus les années N-1 et N-2 (sur les 12000 revues du JCR)
- Il est destiné à classer les revues dans un champ disciplinaire

*>> Faites un test dans votre champ disciplinaire*

#### **La chaîne de publication : des règles éditoriales incontournables**

Des étapes de validation rigides et sévères quelque soit le support

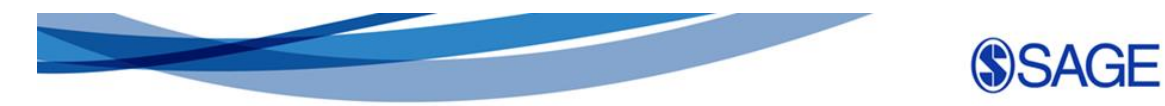

#### How the publication process works

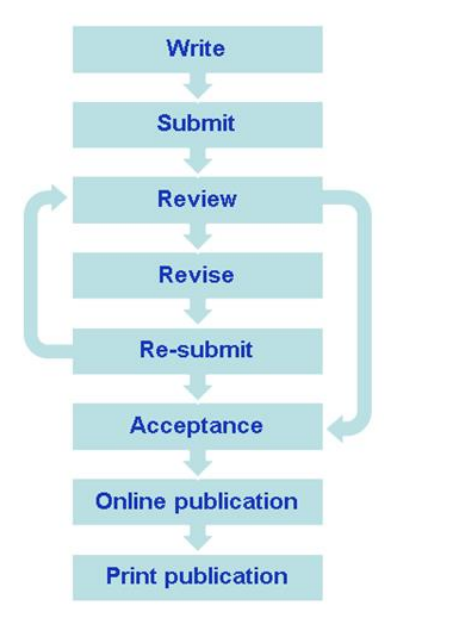

Exemple de peer reviewing chez l'éditeur Sage

Los Angeles | London | New Delhi Singapore | Washington DC

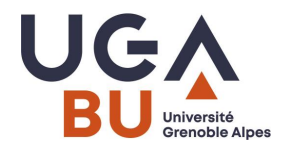

#### **Peer review**

Peer review = modèle de validation traditionnel

Mais, de plus en plus remis en question. Impression de baisse de la qualité des relectures étayée par l'augmentation du nombre de rétractations.

 $\Rightarrow$  Remise en question du peer review, et donc du modèle de publication classique

-> Ouverture vers des modèles de publication libres (archives ouvertes, réseaux sociaux), avec contrôle a posteriori (commentaires).

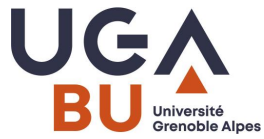

#### **Retour sur la bibliométrie > évaluation des chercheurs**

- L'index H et les indicateurs auteurs
- Le h-index d'un auteur est égal au nombre h le plus élevé de ses publications qui ont reçu au moins h citations chacune.

Exemple : un h-index de 6 signifie que 6 publications de l'auteur ont chacune été citées au moins 6 fois.

*>> Faites un test avec le nom de votre directeur de thèse*

https://coop-ist.cirad.fr/evaluer/le-h-index-d-un-chercheur/8-les-limites-du-h-index

# **Evaluer les chercheurs par leurs publications**

Les établissements, les formations, les écoles doctorales et les laboratoires sont évalués par l['HCERES](https://www.hceres.fr/fr/rechercher-une-publication?key=&f%5b0%5d=type_publication:484),

Les rapports sont publics: Consultez les rapports qui concernent vos établissements et labos.

Parmi **les données quantitatives**, on note le nombre de publications, le nombre de thèses soutenues, le nombre de brevets ou de contrats. Et également le nombre de chercheurs « publiants » ou « produisants ».

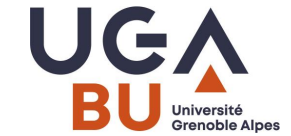

#### **Evaluer les revues = évaluer les chercheurs**

- Pour devenir mettre de conférence, il faut obtenir la [qualification](https://www.enseignementsup-recherche.gouv.fr/fr/enseignants-chercheurs-procedure-de-qualification-45726) dans son domaine :
- Les dossiers sont déposés dans une interface commune nommée [Galaxie](https://www.galaxie.enseignementsup-recherche.gouv.fr/ensup/cand_qualification_droit_commun_section_2022.htm).
- Les candidatures sont examinées par les sections du [CNU](https://conseil-national-des-universites.fr/cnu/#/), avec des critères propres à chaque discipline.

« Les sections du C.N.U. décident souverainement des critères d'examen des candidatures. Les critères les plus généralement utilisés sont l'intérêt de la formation initiale, la qualité de la thèse, la qualité scientifique des publications et des communications post doctorales ainsi que l'expérience pédagogique. »

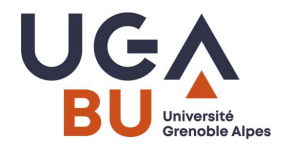

#### **Evaluer les chercheurs: avant, après, souvent, longtemps…**

Les chercheurs sont évalués lorsqu'ils soumettent une publication (peer reviewing)

Ils sont évalués lorsqu'ils briguent un poste (CNU) ou présentent un projet (ANR)

> Ils sont évalués lorsqu'ils appartiennent à une structure de recherche (HCERES)

Ils sont évalués par leurs lecteurs: bibliométrie, impact factor et autres indicateurs de portée des publications

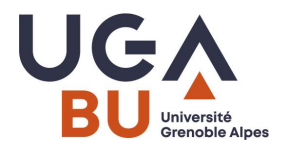

## **Quiz 2**

- Qu'est ce que le peer review ?
- Comment est calculé l'impact factor d'une revue ?
- Comment est calculé le h-index d'un auteur ?

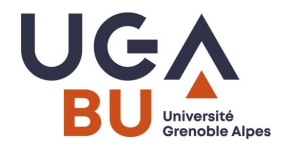

#### **Les limites du modèle traditionnel…**

- $\triangleright$  Les limites de l'évaluation quantitative
- ➢La baisse de qualité du peer review et l'augmentation des rétractations
- ➢L'insoutenabilité financière

Number of retracted articles for specific causes by year of retraction. (B) Percentage of published articles retracted for fraud or suspected fraud by year of publication.

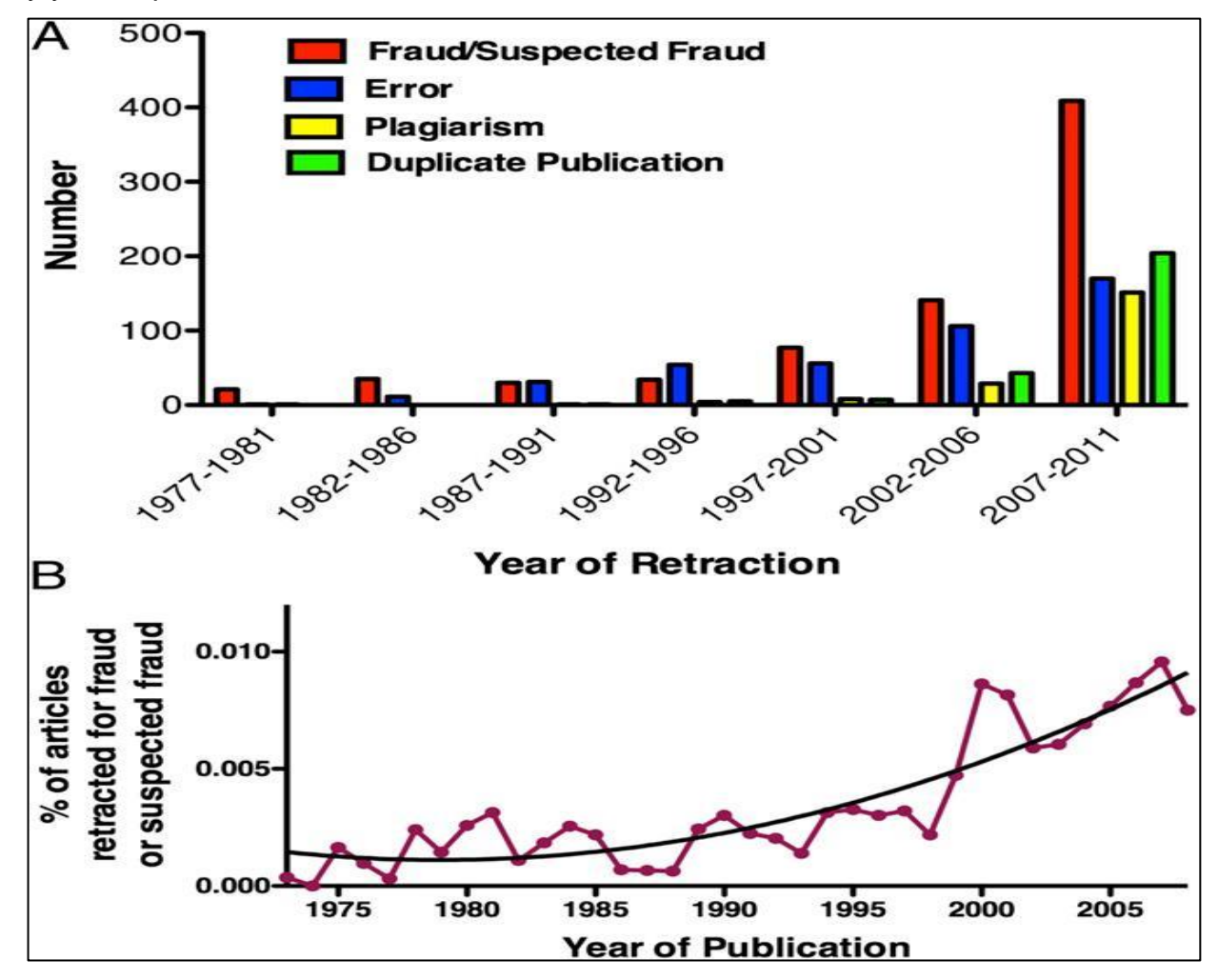

vendredi 22 mars 2024 32 Source : Fang, Ferric & Steen, R. & Casadevall, Arturo. (2012). Misconduct accounts for the majority of retracted scientific publications. Proceedings of the National Academy of Sciences of the United States of America. 109. 17028-33. 10.1073/pnas.1212247109.

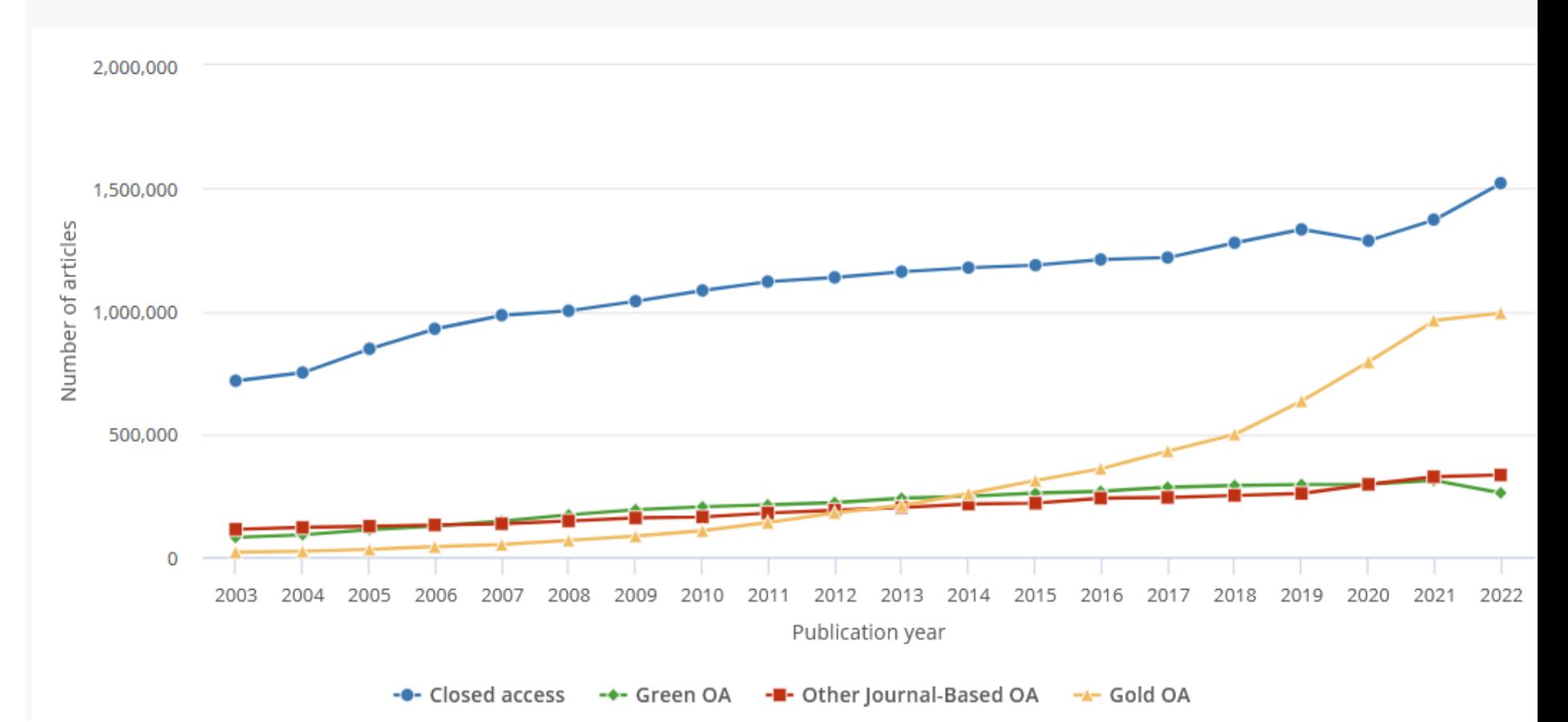

#### S&E publications, by publication access type: 2003-22

vendredi 22 mars 2024 33

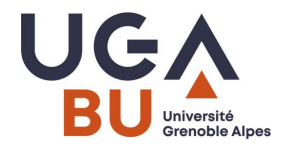

#### **Open Access : les chercheurs contre-attaquent!**

une vidéo pour comprendre les limites du modèle traditionnel de la publication scientifique :

*<https://www.youtube.com/watch?v=WnxqoP-c0ZE>*

DATA Gueule n°63 « Privés de savoir »

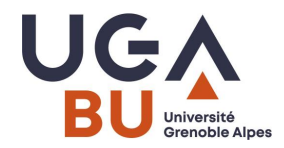

#### **Open Access / Science ouverte : une transformation progressive et un soutien des Etats de plus en plus fort**

Côté Europe :

- 2001 : Initiative de Budapest
- $\checkmark$  2003 : Déclaration de Berlin
- $\checkmark$  2014-2020 : programme Horizon 2020
- ✓ 2018 : [Plan S](https://www.coalition-s.org/plan-s-principes-et-mise-en-oeuvre/) de la [cOAlition](https://www.coalition-s.org/about/) S [> accès immédiat sans embargo –](https://www.ouvrirlascience.fr/wp-content/uploads/2023/02/Guide_non_cession_des_droits_impressionA5.pdf) stratégie de cession des droits

Côté France :

- 2016 : [Loi pour une république numérique](https://www.ouvrirlascience.fr/guide-application-loi-republique-numerique-article-30-ecrits-scientifiques-version-courte/) > Embargo
- ✓ 2018-2021 : 1er [Plan national pour la science ouverte](https://www.ouvrirlascience.fr/plan-national-pour-la-science-ouverte-2/)
- ✓ 2019 : [Plan d'action de l'ANR](https://anr.fr/fr/lanr/nous-connaitre/documents-strategiques/plan-daction-2019/)
- ✓ 2019 : [Feuille de route du CNRS](https://www.cnrs.fr/sites/default/files/press_info/2019-11/Plaquette_ScienceOuverte.pdf)
- ✓ 2021-2024 : 2ème [Plan national pour la science ouverte](https://www.ouvrirlascience.fr/deuxieme-plan-national-pour-la-science-ouverte-2021-2024/)

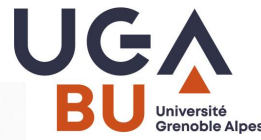

#### **Open Acess : la voie verte**

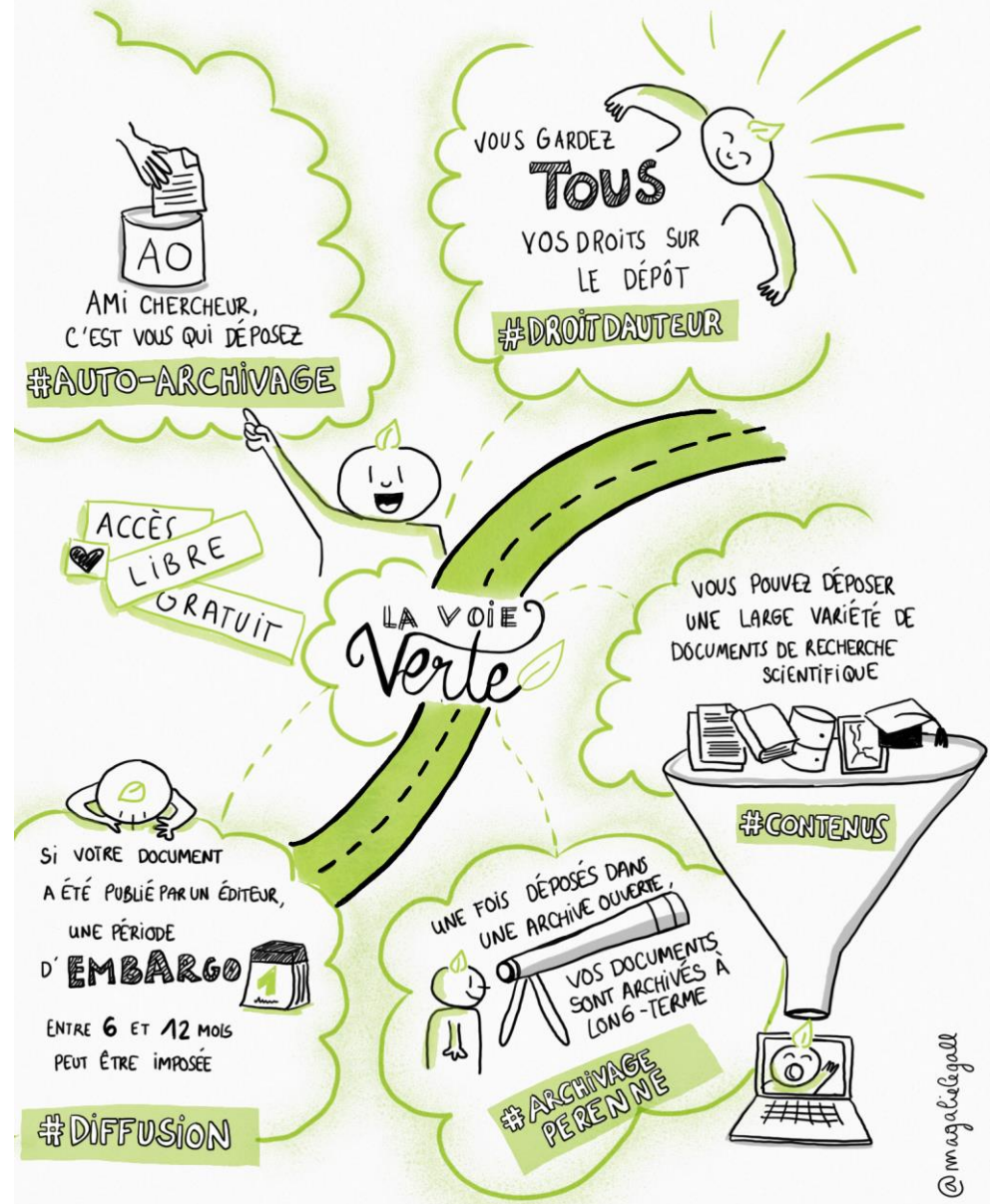

Source :<br>https://scienceouverte.couperin.org/la-voie-verte-2/

#### **Open Acess : la voie dorée**

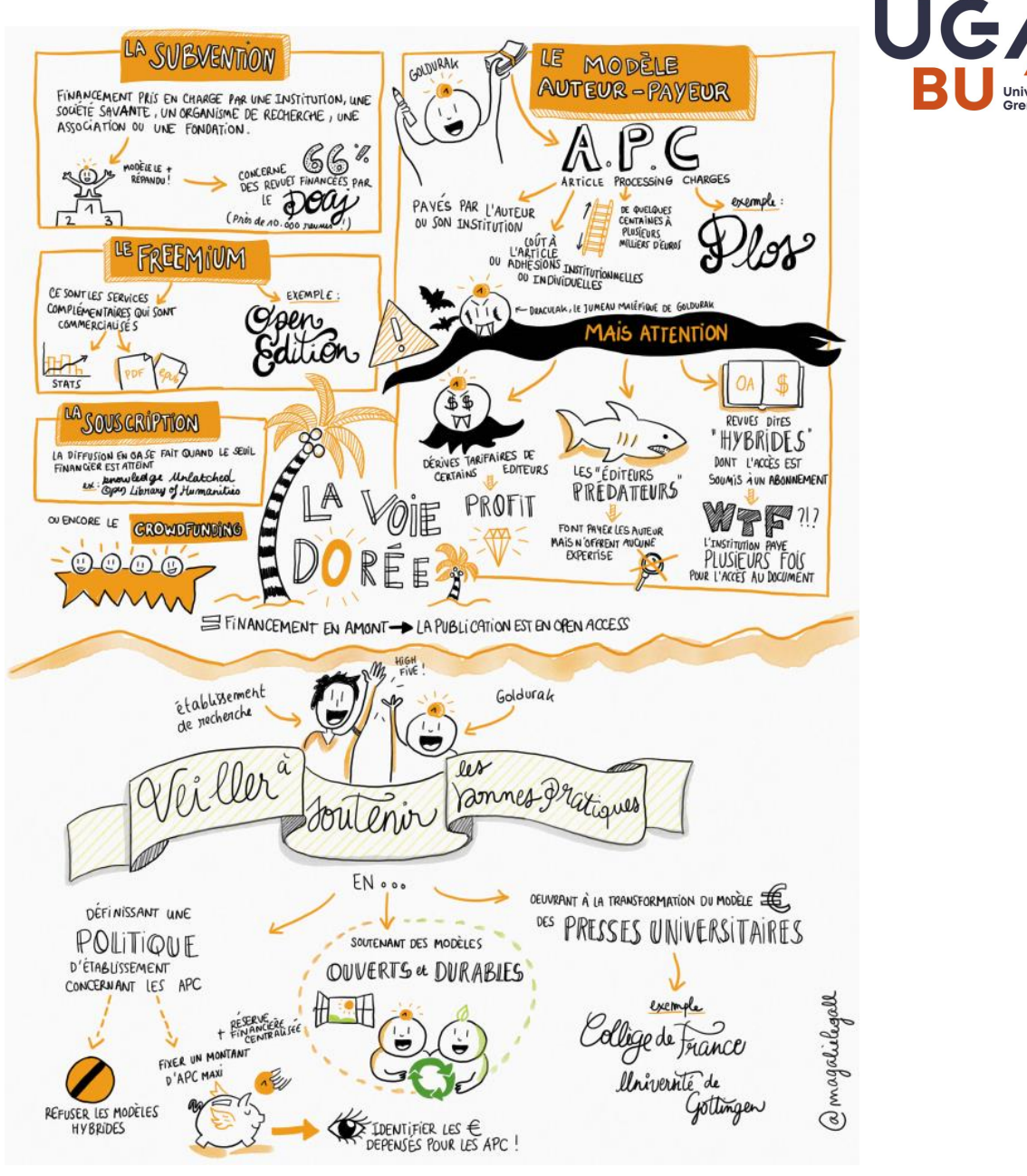

https://scienceouverte.couperin.org/la-voie-doree-2/ Source :

Université **Grenoble Alpes** 

#### **Open Acess : la voie dorée**

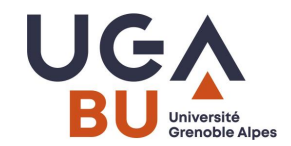

Les déclinaisons de la voie dorée :

- Revue open access gratuite pour le lecteur mais publication payante pour [l'auteur \(APC / modèle auteur-payeur\) -](https://scienceouverte.couperin.org/tout-savoir-sur-le-modele-auteur-payeur/?hilite=module+auteur-payeur) En savoir plus sur le modèle auteurpayeur

- Article open access dans une revue sous abonnement (= revue hybride)

- Modèle freemium (**voie platine**) : l'accès au texte des publications est libre, mais les services complémentaires fournis par les éditeurs (texte mis en page ou enrichi de liens, statistiques de consultation…) sont payants.

- **Voie bronze :** les publications sont librement accessibles, mais on ignore sous quelles conditions elles peuvent être réutilisées. Il s'agit d'accès ouvert, mais pas d'accès libre.

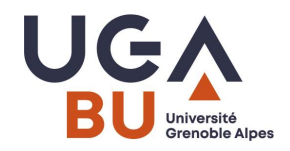

#### **Quelques données économiques de la publication Gold OA**

APC dans revue full Gold Open Access :

- ➢ exemple de PlosOne : 1800€
- ➢ mais jusqu'à 2600€ pour les autres revues Plos

Modèle hybride avec édition classique + négociation OA :

 $\triangleright$  montant moven = 2800€

Estimation des dépenses totales en APC France :

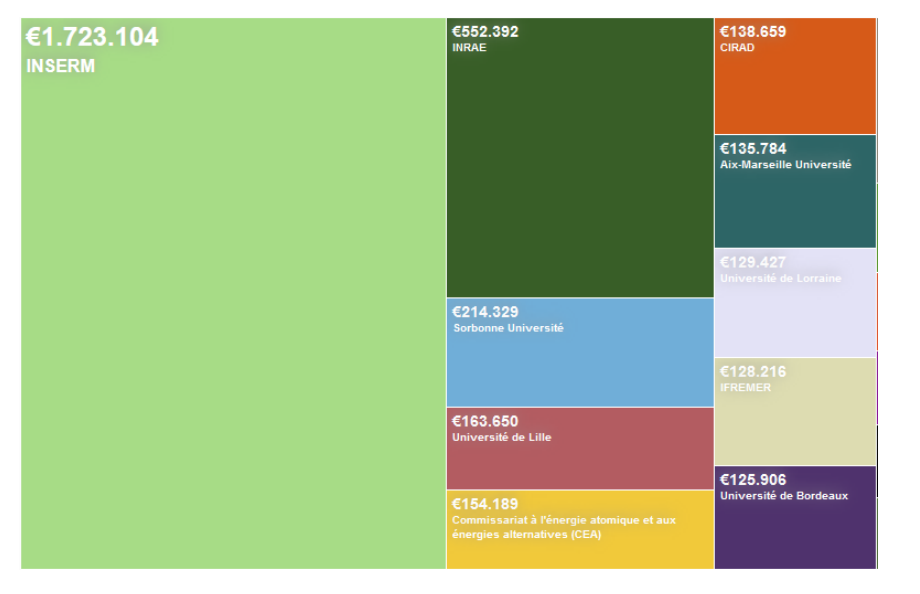

#### €2.451 €1.968 **Public Library of Science (PLoS) Copernicus GmbH** €2.330 €1.671 **Springer Nature MDPI AG** ■<br>E542<br>Informa UK Limited

#### Dépenses de l'UGA par éditeur

#### **Focus sur les différentes étapes d'un article en cours de publication**

Source :

Mettre en œuvre la stratégie de non-cession des droits sur les publications scientifiques Guide pour les chercheurs, Ministère de l'Enseignement supérieur et de la recherche, janvier 2023

https://www.ouvrirlascience.fr/wp[content/uploads/2023/04/MEN\\_Guide\\_non\\_cession\\_des\\_droits\\_web](https://www.ouvrirlascience.fr/wp-content/uploads/2023/04/MEN_Guide_non_cession_des_droits_web.pdf) .pdf

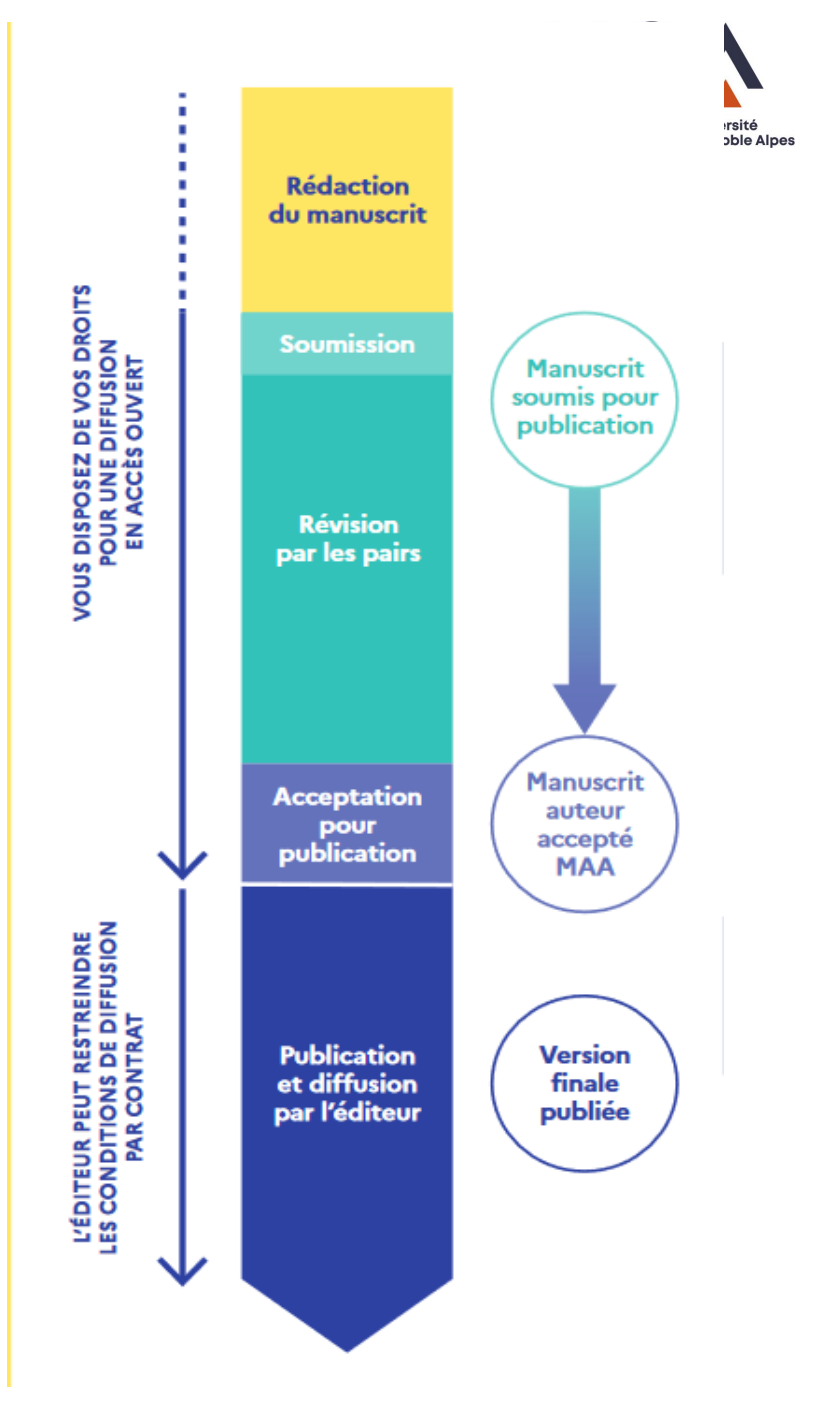

#### **La stratégie de non cession des droits**

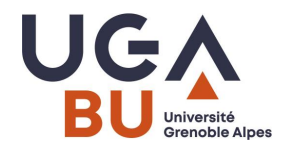

➢ En tant que chercheuse ou chercheur, vous êtes titulaire des droits de propriété intellectuelle sur les manuscrits dont vous êtes l'auteur

- ➢ Stratégie portée par la Coalition S
- ➢ La licence CC-BY peut être apposée dès le manuscrit soumis pour validation. Mais l'intérêt réside surtout pour le MAA qui, en apposant la licence CC – BY, peut être auto-archivé immédiatement
- ➢ Comment savoir si la revue dans laquelle je veux publier accepte la non cession des droits ? <https://journalcheckertool.org/>

#### **Le développement de la voie diamant**

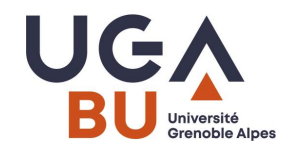

➢ La voie diamant se caractérise par l'absence de frais aussi bien pour le lecteur que pour l'auteur. Ce modèle est fortement soutenu parles institutions publiques. Parmi les plateformes de publication en libre accès diamant, on peut citer :

- Le Centre Mersenne
- Open Editions
- Episciences

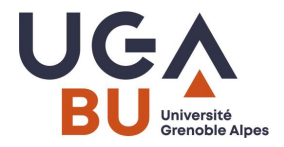

#### **A l'UGA**

➢ L'UGA suit une charte de la science ouverte et suit un schéma directeur dédié :

[https://scienceouverte.univ-grenoble-alpes.fr/science-ouverte-grenoble](https://scienceouverte.univ-grenoble-alpes.fr/science-ouverte-grenoble-alpes/les-engagements-de-luga/)alpes/les-engagements-de-luga/

L'UGA souhaite favoriser la voie verte ou diamant. Concernant la voie dorée, il est préconisé de ne pas payer des APC supérieurs à 2000 euros. Dans tous les cas, le dépôt du MAA dans HAL est recommandé.

Site de référence au niveau national : https://www.ouvrirlascience.fr/accueil/

#### **Open Acess : pour résumer**

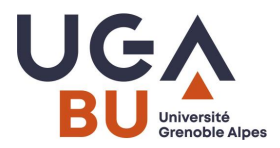

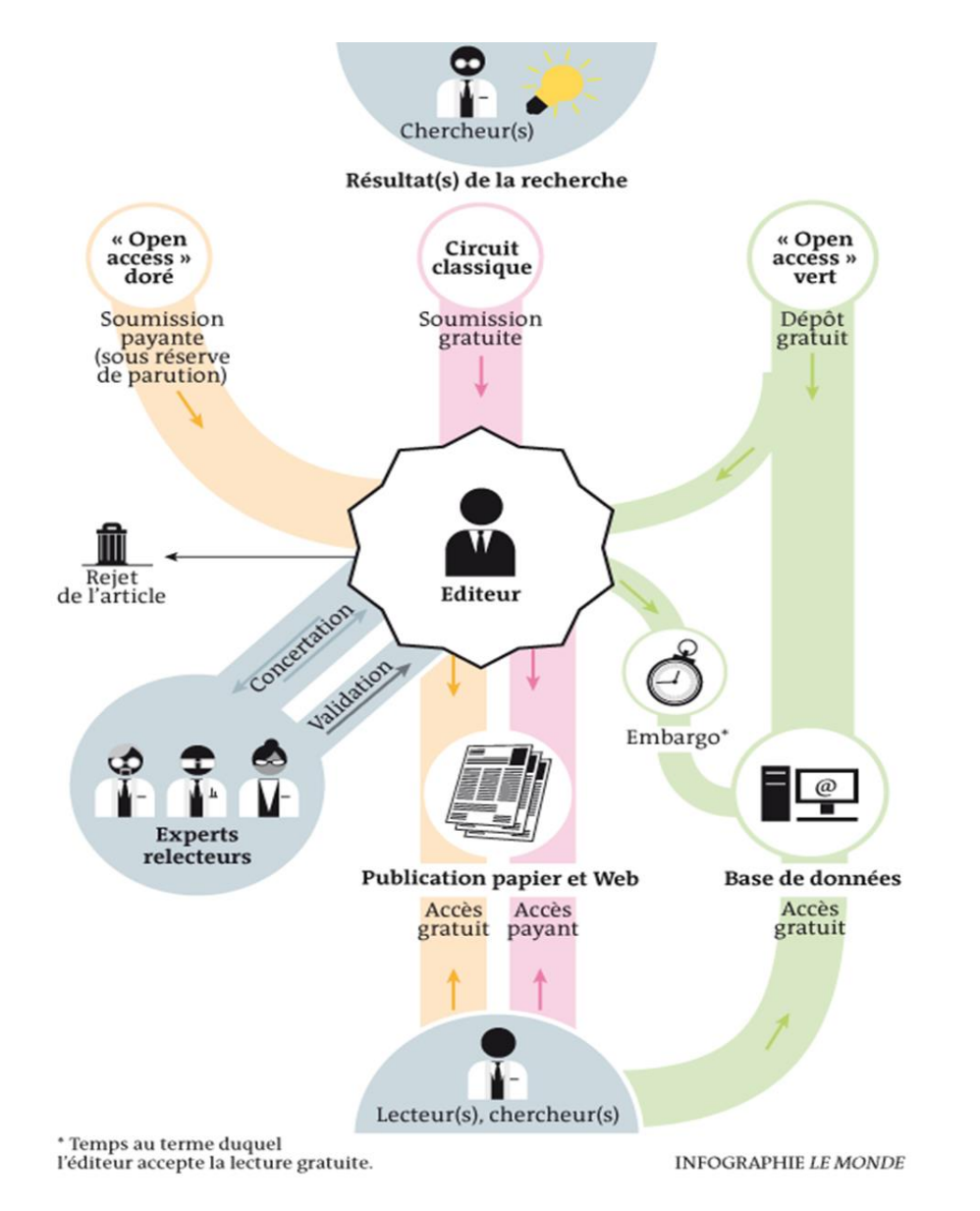

#### **Choix de l'Open Acess : trouver sa revue ou son dépôt**

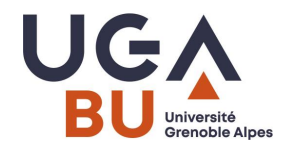

#### ▪ **Connaître la politique d'une revue vis-à-vis de l'OA ?**

- ➢ SHERPA/ROMEO :<https://v2.sherpa.ac.uk/romeo/>
- $\triangleright$  Journal Checker: l'éditeur accepte-t-il la stratégie de non cession des droits ?

#### ▪ **Quelle archive ouverte ?**

- ➢ Si mandat de dépôt dans son institution : dépôt dans l'archive de son institution
- ➢ Sinon : dépôt dans HAL qui sera ensuite moissonnée par les archives thématiques
- ➢ Répertoire d'archives ouvertes : [Directory of Open Access Repositories](https://v2.sherpa.ac.uk/opendoar/) **OpenDOAR**
- **Trouver et choisir sa revue en OA ?**
	- ➢ [DOAJ](https://doaj.org/)
	- ➢ Quality [Open Access Market](https://www.qoam.eu/)

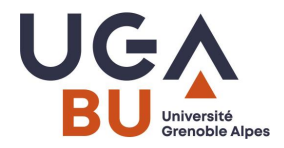

#### **Open Access : rester vigilant**

Pour mémoire, les excroissances nocives de l'OA :

- Les revues « hybrides » qui exploitent le modèle auteur-payeur (déconseillé par la Coalition S)
- Les revues prédatrices : Vérifier si la revue est présente dans :
	- ➢ [DOAJ o](https://doaj.org/)u
	- [Web of Science](http://sid2nomade.grenet.fr/login?url=http://www.webofknowledge.com) (via abonnement UGA) au
	- [Scimago](https://www.scimagojr.com/) (annuaire des revues présentes dans Scopus)

>> Un concept de plus en plus flou

#### ✓ Guide sur le Contrat d'édition :

<u>manuscrit-et-les-droits-y-afferents</u> https://coop-ist.cirad.fr/aide-a-la-publication/avant-de-publier/etre[auteur.e/savoir-lire-un-contrat-d-edition/1-verifiez-le-contenu-de-votre-](https://coop-ist.cirad.fr/aide-a-la-publication/avant-de-publier/etre-auteur.e/savoir-lire-un-contrat-d-edition/1-verifiez-le-contenu-de-votre-manuscrit-et-les-droits-y-afferents)

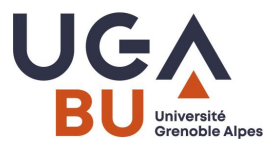

#### Exemple d'un site de revue prédatrice

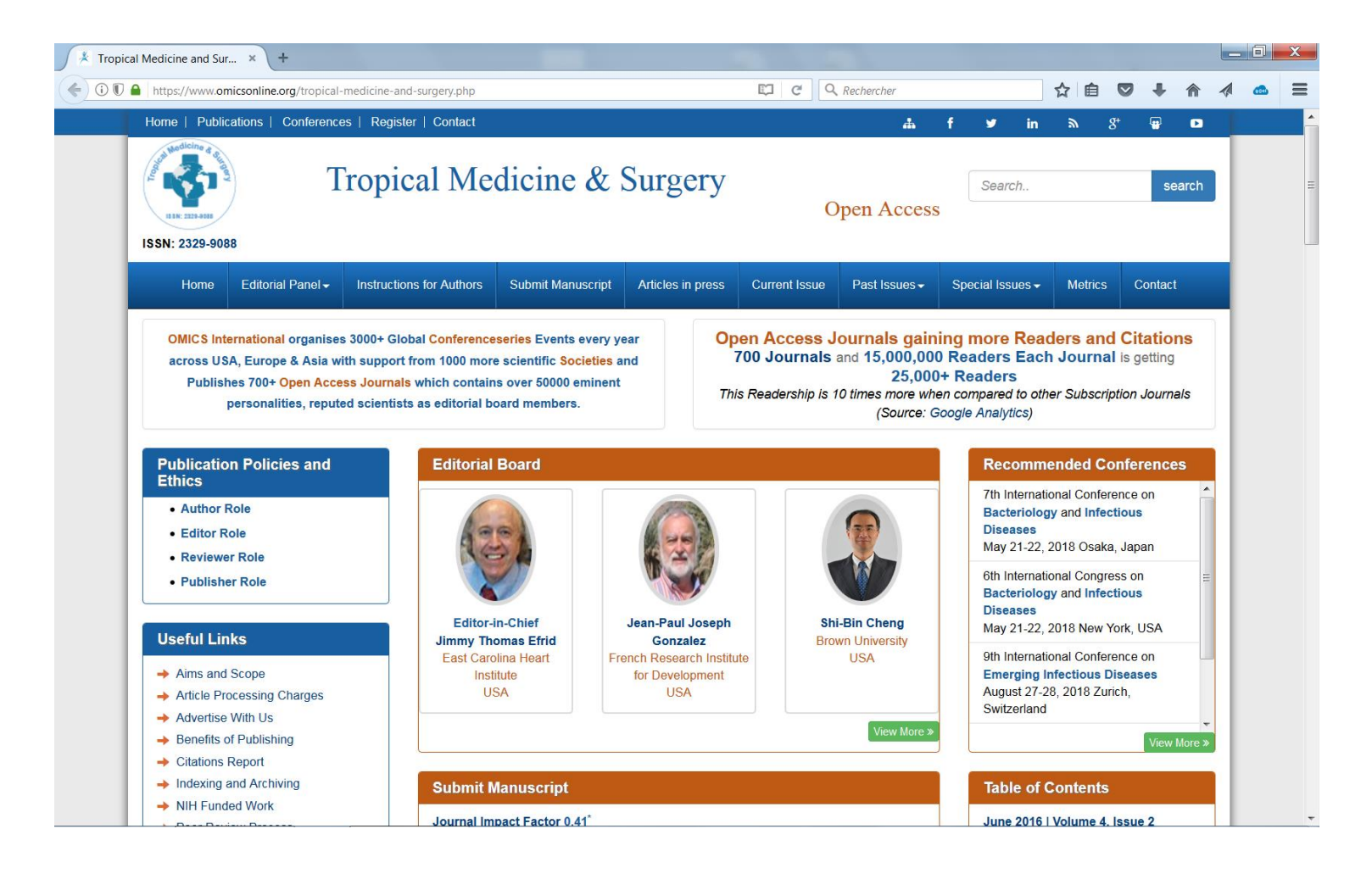

Pour réfléchir sur le sujet : [https://www.youtube.com/watch?v=xXxn\\_-Jh66g](https://www.youtube.com/watch?v=xXxn_-Jh66g)

#### **Quid de l'évaluation des chercheurs ?**

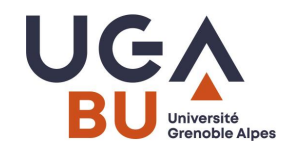

- ➢ Développement de la relecture a posteriori
- ➢ Les pratiques des chercheurs concernant l'Open access rentrent de plus en plus en ligne de compte dans leur évaluation et leur recrutement (feuille de route CNRS)

➢ CoARA : Coalition on Advancing Research Assessment Publication de l['accord pour la réforme de l'évaluation de la recherche](https://www.eua.eu/downloads/news/2022_07_19_rra_agreement_final.pdf) en juillet 2022

Parmi ses engagements :

Abandonner les utilisations inappropriées dans l'évaluation de la recherche des mesures basées sur les revues et les publications, en particulier les utilisations inappropriées du facteur d'impact des revues (JIF) et du h-index ;

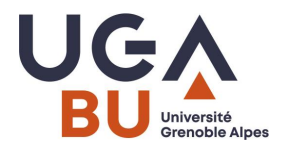

## **Quiz 2**

- Citez un dépôt d'archives ouvertes
- Qu'est ce qu'un MAA ?
- Qu'est ce qu'un APC ?
- Sur quelle version de l'article la revue garde-t-elle systématiquement les droits ?

#### **Synthèse**

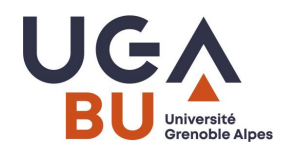

Les revues scientifiques sont donc :

- produites par des chercheurs et scientifiques
- destinées à un public de chercheurs et scientifiques
- soumises à la validation, de la méthode et des résultats, par des chercheurs et scientifiques appartenant à un comité de lecture indépendant
- produites à l'issue d'une chaîne de publication assez peu variable QUI PERMET LA VALIDATION DES RESULTATS DE LA RECHERCHE
- Objectifs : Communication / Evaluation

Les articles scientifiques vus par leurs lecteurs : [https://youtu.be/3wO7QsA\\_EDw](https://youtu.be/3wO7QsA_EDw)

Entre éthique et carrière, un casse tête pour les chercheurs : publier dans des revues classées, être évalué positivement et diffuser en OA. Est-ce possible?